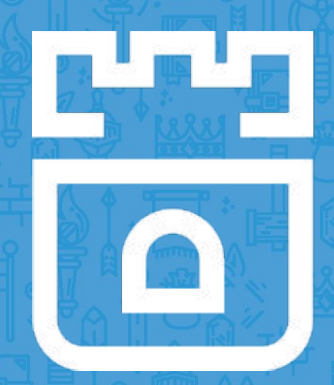

# Adding a New Storage Provider to Rook

Jared Watts Rook Senior Maintainer Upbound Founding Engineer

<https://rook.io/> <https://github.com/rook/rook>

# What is Rook?

- Cloud-Native Storage Orchestrator
- Extends Kubernetes with custom types and controllers
- Automates deployment, bootstrapping, configuration, provisioning, scaling, upgrading, migration, disaster recovery, monitoring, and resource management
- Framework for many storage providers and solutions
- Open Source (Apache 2.0)
- Hosted by the Cloud-Native Computing Foundation (CNCF)

## Storage Challenges

- Reliance on external storage
	- Requires these services to be accessible
	- Deployment burden
- Reliance on cloud provider managed services
	- Vendor lock-in
- Day 2 operations who is managing the storage?

### Possible Solutions

- Deploy storage systems INTO the cluster
- Harness the power of Kubernetes
- Automated management by smart software
- Portable abstractions for all our storage needs

# Power of Portability

- Power of **choice** cost, features, availability, compliance, etc.
- **Take our data** wherever Kubernetes goes
- **Pod** and **Volume** abstractions enables portability
	- What about databases, buckets, message queues, data pipelines, etc.?
- **Crossplane** open source multicloud control plane
	- <https://crossplane.io/>

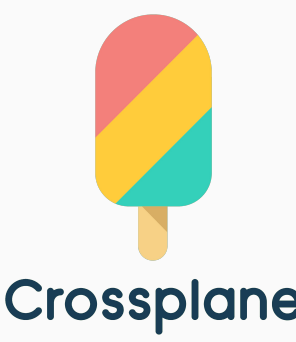

# Custom Resource Definitions (CRDs)

- Teaches Kubernetes about new first-class objects
- Custom Resource Definition (CRDs) are arbitrary types that extend the Kubernetes API
	- look just like any other built-in object (e.g. Pod)
	- Enabled native kubectl experience
- A means for user to describe their desired state

### Rook Operators

- Implements the **Operator Pattern** for storage solutions
- User defines *desired state* for the storage cluster
- The Operator runs reconciliation loops
	- Observe Watches for changes in desired state and cluster
	- Analyze Determine differences between desired and actual
	- Act Applies changes to the cluster to drive it towards desired

### Operator Frameworks

**Current**: Register CRDs, watch events and invoke handler functions

● Rook operator-kit:<https://github.com/rook/operator-kit>

**Future**: Auto-generate APIs, CRDs, controllers, reconciliation, boilerplate code, unit tests, deployment, etc.

Operator SDK:

<https://github.com/operator-framework/operator-sdk>

● Kubebuilder: <https://github.com/kubernetes-sigs/kubebuilder>

# Rook Framework for Storage Solutions

- Rook is more than just a collection of Operators and CRDs
- **Framework** for storage providers to integrate their solutions into cloud-native environments
	- Storage resource normalization
	- Operator patterns/plumbing
	- Common policies, specs, logic
	- Testing effort
- Ceph, CockroachDB, Minio, NFS, Cassandra, EdgeFS, and more...

# Community Driven Effort

- Rook's framework has enabled new contributors to add new storage solutions - the community is growing!
- Storage teams themselves are enabled
- **Yannis Zarkadas** at Arrikto amazing effort on **Cassandra**
- **Rohan Gupta** Google Summer of Code project for **NFS**
- **Nexenta** team **EdgeFS**

### Minio ObjectStore CRD

### $\bullet\bullet\bullet$

apiVersion: apiextensions.k8s.io/v1beta1 kind: CustomResourceDefinition metadata: name: objectstores.minio.rook.io spec: group: minio.rook.io names: kind: ObjectStore listKind: ObjectStoreList plural: objectstores singular: objectstore scope: Namespaced version: vlalphal

### Minio ObjectStore Custom Object

### $\bullet\bullet\bullet$

apiVersion: minio.rook.io/vlalphal kind: ObjectStore metadata: name: my-store namespace: rook-minio spec: scope: nodeCount: 4

### Using the Object Store CRD

### $\bullet$   $\bullet$

>> kubectl create -f object-store-crd.yaml customresourcedefinition "objectstores.minio.rook.io" created

>> kubectl get crds **NAME AGE** objectstores.minio.rook.io  $9<sub>S</sub>$ 

>> kubectl create -f object-store.yaml objectstore "my-store" created

>> kubectl get objectstores **NAME AGE** my-store  $19<sub>s</sub>$ 

# Revisiting the ObjectStore

### $\bullet\bullet\bullet$

apiVersion: minio.rook.io/vlalphal kind: ObjectStore metadata: name: my-store namespace: rook-minio  $spec:$ scope: nodeCount: 4 resources: - name: objectserver limits: cpu: "500m" memory: "2Gi" network: hostNetwork: false port: 9000 credentials: accessKey: "TEMP\_DEMO\_ACCESS\_KEY" secretKey: "TEMP DEMO SECRET KEY"

- Rook knows how to work with common information in storage object specs (networking, node counts, etc.)
- Only the credentials are Minio-specific
- We can use this information to deploy a Minio cluster

# Minio Operator

### $\bullet\bullet\bullet$

```
apiVersion: apps/v1beta1
kind: Deployment
metadata:
  name: rook-minio-operator
  namespace: rook-minio-system
spec:
  replicas: 1
  template:
    metadata:
      labels:
        app: rook-minio-operator
    spec:
      serviceAccountName: rook-minio-operator
      containers:
      - name: rook-minio-operator
        image: rook/minio:master
        args: ["minio", "operator"]
```
- We specify the container that the Minio operator will reside in
- Args are provided to inform the Rook binary that it needs to operate on Minio
- We include the CRD in the same file as this operator description

# Minio Operator Container Image

### $\bullet\bullet\bullet$

FROM minio/minio:RELEASE.2018-04-19T22-54-58Z

COPY rook /usr/local/bin/

ENTRYPOINT ["/usr/local/bin/rook"]  $CMD$   $\lceil$  ""]

- Contains both Minio server/tools and Rook libraries
- Optimized Docker build to collapse layers and minify image
- Base image is Alpine Linux

# Minio ObjectStore Golang Types

### ...

type ObjectStore struct { metav1.TypeMeta `json:",inline"` metav1.0bjectMeta `json:"metadata"` ObjectStoreSpec `ison:"spec"` Spec

```
type ObjectStoreSpec struct {
```
// How to utilize the underlying storage resources of the cluster Scope rookvlalpha2.StorageScopeSpec `json:"scope"

// Resource utilization spec (CPU, memory) Resources rookvlalpha2 ResourceSpec `ison:"resources"

// Networking configuration spec Network rookvlalpha2.NetworkSpec `ison:"network"

// Credentials for minio client access (s3 protocol) Credentials CredentialConfig `json:"credentials"

type CredentialConfig struct { AccessKey string `json:"accessKey"` SecretKey string 'json:"secretKey" ObjectStoreSpec struct defines the config properties exposed to the user in object-store.yaml

● Notice the spec takes advantage of the common types/specs from the Rook framework

### Minio Operator Watching for Events

#### $\bullet\bullet\bullet$

```
ObjectStoreResource = opkit.CustomResource{
    Name:
             "objectstore",
            "objectstores",
    Plural:
             "minio.rook.io",
    Group:
   Version: "vlalphal",
             apiextensionsv1beta1.NamespaceScoped,
    Scope:
             reflect.TypeOf(miniov1alpha1.ObjectStore{}).Name(),
    Kind:
func (c *MinioController) StartWatch(namespace string, stopCh chan struct{}) error {
    resourceHandlerFuncs := cache.ResourceEventHandlerFuncs{
        AddFunc:
                   c.onAdd,
       UpdateFunc: c.onUpdate,
        DeleteFunc: c.onDelete,
    logger. Infof("start watching object store resources in namespace %s", namespace)
    watcher := opkit.NewWatcher(0bjectStoreResource, namespace, resourceHandlerFuncs,
        c.context.RookClientset.MinioV1alpha1().RESTClient())
```

```
go watcher.Watch(&miniov1alpha1.ObjectStore{}, stopCh)
```
- We create a new watcher to watch for **add**, **update**, or **delete** events
- Event handler functions are passed to the Rook operator-kit

# **Watching with Informers**

#### $\bullet\bullet\bullet$

func (w \*ResourceWatcher) Watch(objType runtime.Object, done <-chan struct{}) error { source := cache.NewListWatchFromClient(

w.client.

w.resource.Plural, w.namespace.

fields.Everything())

. controller := cache.NewInformer(

source,

objType,

// resvncPeriod // Every resyncPeriod, all resources in the cache will retrigger events. // Set to 0 to disable the resync.  $\mathbf{0}$ ,

// Your custom resource event handlers. w.resourceEventHandlers)

go controller.Run(done)  $\leq$ -done return nil

We use an Informer to watch for k8s events, which prevents excessive polling on the API server The informer keeps a

cache of objects to limit **GETs** 

# **ObjectStore Add Handler**

### ...

```
func (c *MinioController) onAdd(obj interface{}) {
    objectstore := obj.(*miniov1alpha1.0bjectStore).DeepCopy()
```

```
// Create the headless service.
```

```
^{\prime} , err := c.makeMinioHeadlessService(objectstore.Name, objectstore.Namespace, objectstore.Spec)
if err != nil {
    logger. Errorf("failed to create minio service: %v", err)
```

```
// Create the stateful set.
```

```
err = c.makeMinioStatefulSet(objectstore.Name, objectstore.Namespace, objectstore.Spec)
if err := nillogger. Errorf("failed to create minio stateful set: %v", err)
```

```
svcName := objectstore.Name + "-service"
```

```
, err = c.makeMinioService(svcName, objectstore.Namespace, objectstore.Spec)
if err != nil {
    logger. Errorf("failed to create minio service: %v", err)
```
The onAdd handler implementation uses the K8s API to create services, stateful sets, etc.

• We programmatically follow the deployment procedure for the Minio cluster

### ObjectStore Update Handler

### . . .

ł

func (c \*MinioController) onUpdate(oldObj, newObj interface{}) {  $oldStore := oldObj.$  (\*miniovlalphal.0bjectStore).DeepCopy()  $newStore := newObj.$  (\*miniovlalphal.0bjectStore).DeepCopy()

// Analyze differences between old cluster and new cluster, // perform operations to make actual state match the desired state

# Dynamic provisioning for new storage types

- Similar pattern to **StorageClass** and **PersistentVolumeClaim**
- **ResourceClass** a "blueprint" created by the administrator
	- contains all environment specifics and details to create a "class" of storage
	- Fast, Standard, Cheap, etc.
- **ResourceClaim** developer defined, simply expresses their general need for a given storage type
- Separation of concerns promotes reusability and reduces complexity
- Storage is created on demand as it's needed, no need to pre-allocate
- Enables **portability** and the power of choice
- *● Write once, run anywhere*

## **Dynamic Provisioner - Observe**

### $\bullet\bullet\bullet$

func addCockroachDBProvisioner(mgr manager.Manager, r reconcile.Reconciler) error {

```
// Create a new controller
c, err := controller.New("cockroachdb", mgr, controller.Options{Reconciler: r})
if err := nilreturn err
\mathcal{F}
```
### // Watch for PostgreSQL resource claim events

```
err = c.Watch(<math>\&</math> source.Kind{Type: <math>\&</math>storagev1alpha1, PostgreSQLInstance{}}&handler.EnqueueRequestForObject{})
     if err != nil {
         return err
    return nil
```
### **Dynamic Provisioner - Analyze**

#### $\bullet\bullet\bullet$

// Reconcile reads that state of the cluster for a PostgreSQLInstance object and makes changes based on the state read // and what is in the Instance. Spec func (r \*CockroachDBProvisioner) Reconcile(request reconcile.Request) (reconcile.Result,

 $error)$  { // fetch the CRD instance

```
instance := &storagev1alpha1.PostgreSQLInstance{}
r.Get(ctx, request.NamespacedName, instance)
```

```
handler := r \cdot qetHandler(instance)
```

```
if instance.DeletionTimestamp != nil && {
    return r.delete(instance, handler)
```
ł

λ

```
// check if instance reference is set, if not - create new instance
if instance. ResourceRef() == nil {
    return r.provision(instance, handler)
```

```
// bind to the resource
return r.bind(instance, handler)
```
### **Dynamic Provisioner - Act**

#### $\bullet\bullet\bullet$

func (h \*CockroachDBHandler) Provision(class \*corev1alpha1.ResourceClass, instance corevlalphal.AbstractResource) (corevlalphal.ConcreteResource, error) { // construct CockroachDB Cluster Spec from resource class parameters clusterSpec := cockroachdbv1alpha1.NewClusterSpec(class.Parameters)

```
// assign reclaim policy and references from the resource class
clusterSpec.ReclaimPolicy = class.ReclaimPolicy
clusterSpec.ClassRef = class. ObjectReference()
```

```
clusterSpec.ClaimRef = instance.ObjectReference()
```

```
// create and save Cluster
```

```
cluster := &cockroachdbv1alpha1.Cluster{
   ObjectMeta: metav1.ObjectMeta{
                        class.Namespace,
       Namespace:
       Name:
                        clusterName,
   −},
   Spec: *clusterSpec,
```

```
\mathcal{F}
```
return h CockroachdbVlalphal() Clusters(class Namespace) Create(cluster)

### Demo

# PostgreSQL Dynamic Provisioning

CockroachDB on-premises

Google CloudSQL in the cloud

# What did we cover today?

- Rook is a cloud-native storage orchestrator
- Framework to create storage operators that deploy, configure, and manage many storage solutions in Kubernetes
- Dynamically provision all sorts of storage types in the cloud and on-premises with Crossplane & Rook
- Separation of concerns for admins and devs promote reusability, reduce complexity
- Portability power of choice

# How to get involved?

- Contribute to Rook and Crossplane
	- <https://rook.io/>
	- <https://crossplane.io/>
- Slack
	- <https://slack.rook.io/>
	- <https://slack.crossplane.io/>
- Twitter @rook\_io & @crossplane\_io
- Forums rook-dev & crossplane-dev on google groups
- Community Meetings

# Questions?

<https://rook.io/>

https://crossplane.io/

# Thank you!

<https://rook.io/>

https://crossplane.io/